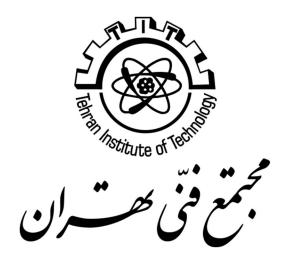

# **JSON**

Tehran Institute of Technology

# Contents

| 1. | Introduction             | 2 |
|----|--------------------------|---|
| 2. | Syntax                   | 2 |
|    | 2.1. Simple data types   |   |
|    | 2.2. Composite data type |   |
|    | 2.2.1. JSON Object       | 3 |
|    | 2.2.2. JSON Array        | 4 |

## 1. Introduction

JSON (JavaScript Object Notation) is one of the most popular and widely accepted data exchange format originally specified by Douglas Crockford.

- JSON is widely accepted in the software that includes clientserver architecture for exchanging data between client and server
- JSON is easy to use and purely text-based, lightweight, and human- readable format and people often misunderstand as replacement of XML
- Although the abbreviation starts with JavaScript, JSON is not a language or have any language literals it just a specification for notation of data
- It is platform and language independent and inbuilt supported by almost all of the front line languages/frameworks like and is application/json
  - support for the JSON data format is available in all the popular languages, some of which are C#, PHP, Java, C++, Python, Ruby and many more. • • The official Internet media type for JSON

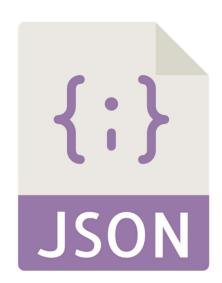

The JSON file name extension is .json

see also http://json.org

# 2. Syntax

A valid JSON expression can be one of the following data types:

Simple data types: String, Number, Boolean, Null

Composite data types: Value, Object, Array

## 2.1. Simple data types

| Examples of valid JSON |
|------------------------|
| "apple"                |
| "\u00c4pfel\           |
| un                     |
| 3                      |
| 1.4                    |
| -1.5e3                 |
| true                   |
| False                  |
| null                   |
|                        |

#### 2.2. Composite data type

```
Data type Examples of valid JSON
             A JSON Value can be one of: String, Number, Boolean, Null,
    Value
              Object, Array
             Comma-separated unordered collection of names:
    Object
              Ex:
             {
                     "id": 1,
                     "name": "A wooden door",
                     "price": 12.50,
                     "tags": ["home", "wooden]
             }
              Or
             [
                     1,
                     2,
                     [3, 4, 5, 6],
                             { "id": 1,
                             "name": "A wooden door",
                             "price": 12.50,
                             "tags": ["home", "wooden"]
             ]
             Ordered collection of JSON values
    Array
              Ex: ["home", "wooden"]
```

#### 2.2.1. JSON Object

A JSON Object is surrounded by curly braces and contains key-value pairs.

```
{ "key1": "value1", "key2": "value2", ... }
```

Keys must be valid strings, thus surrounded by double quotation marks. Values can be JSON objects, numbers, strings, arrays, or one of the following 'literal names': false, null, or true. In a key-value pair, the key is seperated from the value by a colon. Multiple key-value-pairs are separated by commas.

Order in objects is not important. The following JSON object is thus equivalent to the above:

```
{ "key2": "value2", "key1": "value1", ... }
```

To sum it all up, this is an example of a valid JSON Object:

#### 2.2.2. JSON Array

A JSON Array is an ordered collection of values. It is surrounded by square braces i.e [], and values are comma-delimited:

```
{ "colors" : [ "red", "green", "blue" ] }
```

JSON Arrays can also contain any valid JSON element, including objects, as in this example of an array with 2 objects (taken from the RFC document):

```
{
        "precision": "zip",
        "Latitude": 37.7668,
        "Longitude": -122.3959,
        "Address": "",
        "City": "SAN FRANCISCO",
        "State": "CA",
        "Zip": "94107",
        "Country": "US"
},
        "precision": "zip",
        "Latitude": 37.371991,
        "Longitude": -122.026020,
        "Address": "",
        "City": "SUNNYVALE",
        "State": "CA",
        "Zip": "94085",
```

```
"Country": "US"
}
```

They can also contain elements with mixed types, for example:

A common mistake when writing JSON arrays (and objects) is to leave a trailing comma after the last element. This is common pattern in many languages, but unfortunately isn't valid in JSON. For example, the following array is invalid: